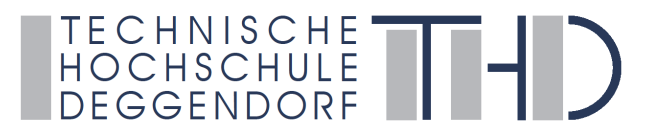

## **Antrag auf Anrechnung von Leistungen aus Hochschullehrveranstaltungen**

**für die in der Studienprüfungsordnung zur Zulassung geforderten mindest-ECTS - Falls Prüfung noch nicht abgelegt, unbedingt vor Prüfungsantritt beantragen -**

## **Masterstudiengang Medientechnik**

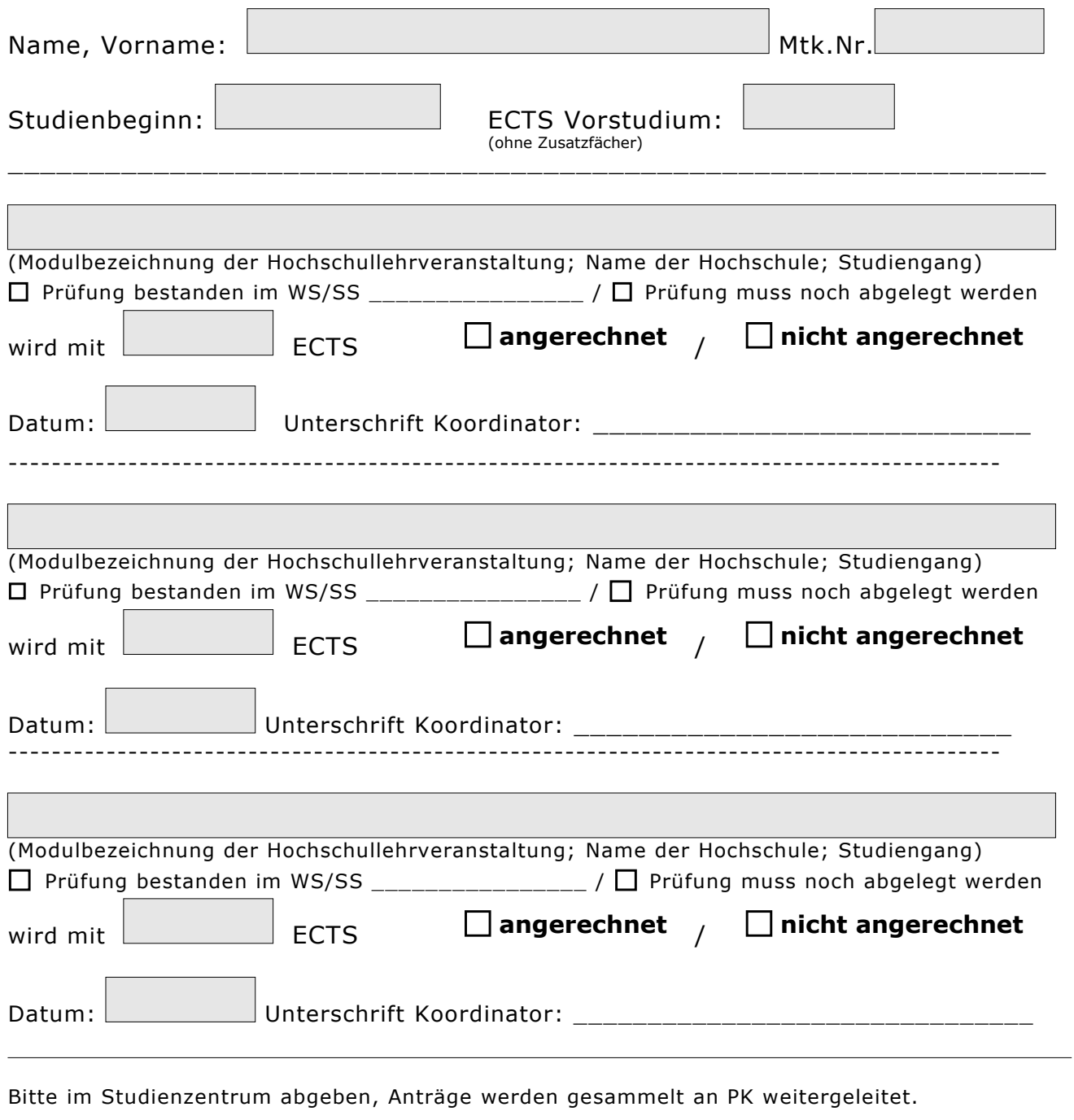

Datum: \_\_\_\_\_\_\_\_\_\_\_\_\_\_\_\_\_\_\_\_ Unterschrift PK Vorsitzender: \_\_\_\_\_\_\_\_\_\_\_\_\_\_\_\_\_\_\_\_\_\_